# **Smart Proxy - Bug #11229**

# **Import classes does not find any new classes**

07/28/2015 03:57 AM - Gerwin Krist

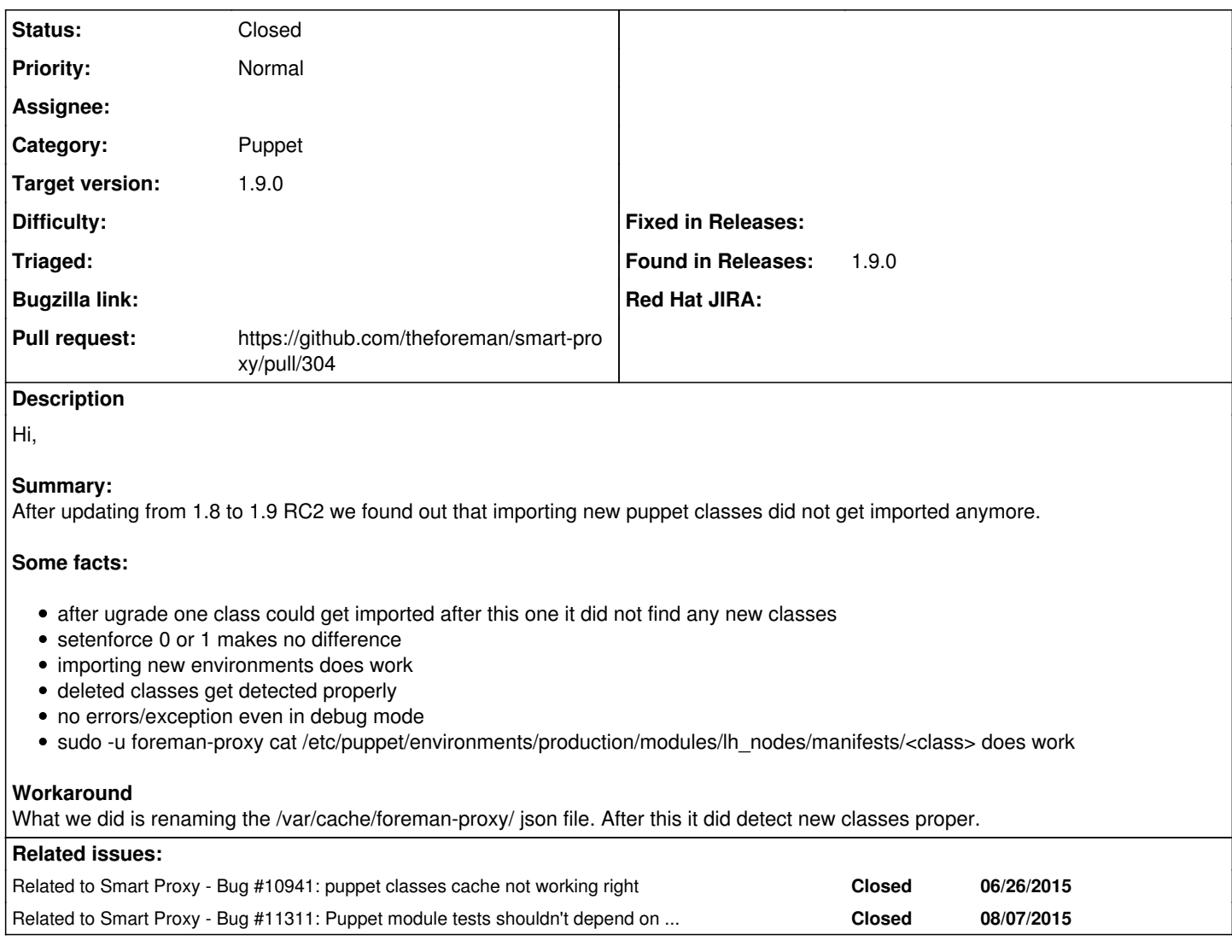

# **Associated revisions**

## **Revision e86db516 - 08/03/2015 08:28 AM - Dmitri Dolguikh**

Fixes #11229: changes in puppet modules are now being detected when listing available puppet classes

### **History**

## **#1 - 07/28/2015 04:04 AM - Dominic Cleal**

*- Related to Bug #11131: Intermittent Puppet class cache test with timestamps added*

## **#2 - 07/28/2015 04:05 AM - Dominic Cleal**

- *Project changed from Foreman to Smart Proxy*
- *Category changed from Smart Proxy to Puppet*
- *translation missing: en.field\_release set to 35*

### **#3 - 07/28/2015 04:13 AM - Dominic Cleal**

*- Related to deleted (Bug #11131: Intermittent Puppet class cache test with timestamps)*

## **#4 - 07/28/2015 04:13 AM - Dominic Cleal**

*- Related to Bug #10941: puppet classes cache not working right added*

## **#5 - 07/28/2015 04:25 AM - Anonymous**

- *Status changed from New to Assigned*
- *Assignee set to Anonymous*

#### **#6 - 07/28/2015 07:54 AM - Anonymous**

Is it possible to attach cache files to this issue? The one that got renamed and the one after all classes have been detected. What version of ruby are you using? Would it be possible to attach the smart-proxy log which includes the first (failed) puppet class import after the upgrade?

#### **#7 - 07/28/2015 08:35 AM - Gerwin Krist**

*- File cache\_production.json added*

Sure! ruby-2.0.0.598-25.el7\_1.x86\_64

I included the json file. Can I mail you the other file (kinda private stuff in it)

#### **#8 - 07/28/2015 08:40 AM - Anonymous**

I assume that's the cache after all puppet classes have been discovered? Do you have the cache file from when you were having issues described in this ticket? My email is ddolguik at redhat. Thanks!

#### **#9 - 07/31/2015 09:28 AM - The Foreman Bot**

- *Status changed from Assigned to Ready For Testing*
- *Pull request https://github.com/theforeman/smart-proxy/pull/304 added*
- *Pull request deleted ()*

### **#10 - 08/03/2015 09:01 AM - Anonymous**

- *Status changed from Ready For Testing to Closed*
- *% Done changed from 0 to 100*

Applied in changeset [e86db51679502fc3e9ba0b52545b8baf0bd9d542.](https://projects.theforeman.org/projects/smart-proxy/repository/7/revisions/e86db51679502fc3e9ba0b52545b8baf0bd9d542)

## **#11 - 08/07/2015 10:09 AM - Dominic Cleal**

*- Related to Bug #11311: Puppet module tests shouldn't depend on existence of /etc/puppet/puppet.conf added*

#### **#12 - 08/10/2015 01:54 AM - Gerwin Krist**

FYI I tested RC3 on our deployment and tested:

- new sub-module under a module
- complete new module BOTH new classes get picked up by the importer.

**Files**

cache\_production.json 15.8 KB 07/28/2015 Gerwin Krist